# Finding Code-Clone Snippets in Large Source-Code Collection by ccgrep

<u>Katsuro Inoue<sup>1</sup></u>, Yuya Miyamoto<sup>1</sup>, Daniel M. German<sup>2</sup>, and Takashi Ishio<sup>3</sup>

- 1: Osaka University
- 2: University of Victoria
- 3: Nara Institute of Science and Technology

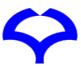

#### Ternary Operator in Linux USB Driver File

```
linux/drivers/usb/gadget/function/u_ether.c
1003
1004
                 int ret;
1005
                 rtnl lock();
1006
                ret = snprintf(name, len, "%s\u00e4n",
1007
                                       netdev name(net));
                rtnl unlock();
1008
                return ret < len ? ret : len;
1009
1010
                                                     Returns the minimum of two.
                                                       Should be changed to
```

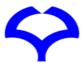

min(ret, len)

### Using grep

ret < len ? ret : len;</pre>

```
$ grep '<' -r .
./misc/chaoskey.c: * Copyright © 2015 Keith Packard <keithp@keithp.com>
./misc/chaoskey.c:#include <linux/module.h>
./misc/chaoskey.c:#include <linux/slab.h>
...
```

#### 16,335 matches in linux/drivers/usb/\*

#### 149 matches in linux/drivers/usb/\*

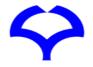

### **Using Clone Detector**

ret < len ? ret : len;</pre>

#### Installing CCFinderX

#### **Required Runtimes**

Works on Java 5 ~ 8, but not 11 or later

Attention! CCFinderX can't run without the following run

- · Java Runtime version 5 or later
- Silverlight Runtime version 2 sp1 or later

#### Install

- 1. Unzip ccfx-win32-XXXX.zip with unzip passward. Run the Setup.exe . (If you run .msi, the runtime library may not be installed.)
- 2. Obtain a license key. From the Start Menu of Windows, run [CCFinderX]-[License-Key Assistant]. (This tool supports the following steps: opening the user registration page, and storing the license key, which will be sent as an e-mail, to the "Application-Data Folder" of windows. If you wish, you can do these steps manually at all, however, we recommend to use this tool for these steps.)

Try to run /bin/gemx.bat, in order to invoke GemX, the GUI front end

Requires Python 2.6, not 2.7 or 3.X

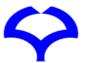

### Simple Tool

```
$ tool -r.
                                   Copy and Paste Snippet
   ret < len ? ret : len;
./misc/adutux.c:
   int amount =
         bytes_to_read < data_in_secondary ?</pre>
              bytes_to_read :
              data in secondary;
./storage/realtek_cr.c:
   residue=residue < buf len ? residue:buf len;
./gadget/function/u_ether.c:
                                        Query Seed Snippet
   return ret < len ? ret : len;
```

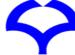

#### Motivation

- Find similar code snippets
  - Similar bug finding, code refactoring, ...
- grep is too primitive
- Code clone detector generally
  - Requires complex installation and environment setting
  - Generates excessive output
- Simple tool to find similar code snippets

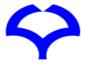

#### ccgrep (Code Clone grep)

- Use notion of code clone for matching
- Query and matched snippet forms a code clone pair of type 1, 2, or 3

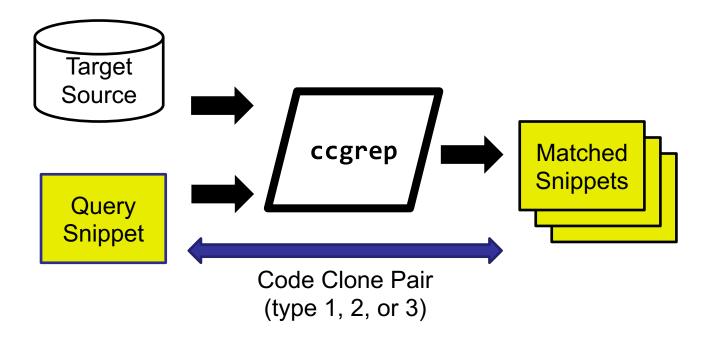

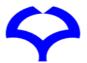

### Type Classification of Code Clone Pairs

#### Two code snippets with differences of

- Type 1: spaces, line breaks, or comments
- Type 2: replacement of identifiers or literals (+ type 1)
- Type 3: some statement additions, deletions, or changes (+ type 2)
- Type 4: syntax but semantics are equivalent

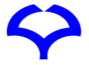

### Type 2 Clone Match

- Basis and default of ccgrep
- Allows differences of identifiers or literals
- P-(parameterized)match (consistent mapping)

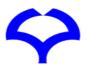

### Type 1 Matching

- Same snippets with different spaces, line-breaks, comments
- Give an option (-b none) or fix identifier/literal in the query with meta symbol \$

```
Seed: int a= 0;
Query: int $a= $0;

Target: int a=0 /* some comments */;

XTarget: int b=0;
```

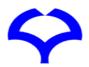

### Type 3 Matching

- Allows statement additions, deletions, or changes
- Employ meta tokens \$. and \$\$

Seed: 
$$a = 5$$
;

$$a =$$
\$.;

$$a = b$$
;

$$a = 5$$
;

$$a = $$$$

$$a = b+c+10$$
;

$$a = f(g,h)$$

\$\$ Any token sequence

### Matching Various Code Snippets

Method XYZ with no parameter

Query: \$XYZ()

Method XYZ with 0 or more parameters

**Query:** \$XYZ(\$\$)

if statement

Query: | if (\$\$){\$\$}

for statement using control variable

Query: for(T i=0; i<\$\$; i++){\$\$}

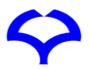

### Formal Definition of Matching (Appendix Table 3)

| token(s) in query | matched token(s) in target                                                                        | simple example of match |                |
|-------------------|---------------------------------------------------------------------------------------------------|-------------------------|----------------|
|                   |                                                                                                   | query                   | target         |
| reserved word†    | exact reserved word                                                                               | while                   | while          |
| delimiter         | exact delimiter                                                                                   | (                       | (              |
| identifier        | any identifier‡                                                                                   | myname                  | abc            |
| literal           | any literal‡                                                                                      | 1                       | 100            |
| \$identifier      | exact identifier                                                                                  | \$myname                | myname         |
| \$literal         | exact literal                                                                                     | \$1                     | 1              |
| \$.               | any single token                                                                                  | \$.                     | if             |
| \$# X             | any shortest token sequence ending with X                                                         | \$# +                   | while(f(a+     |
| \$\$ X            | any shortest token sequence ending with X, excluding X inside well-balanced bracket {}, [], or () | \$\$ +                  | while(f(a+1))+ |
| X \$ Y            | either X or Y                                                                                     | + \$  -                 | _              |
| X \$*             | repeated sequence of X zero or more times                                                         | ( \$*                   | (((            |
| X \$+             | repeated sequence of X one or more times                                                          | ( \$+                   | ((             |
| X \$?             | X or none                                                                                         | ( \$?                   | (              |
| \$( X1 X2 \$)     | X1, X2, (group for further regular expression operations)                                         | \$( a++ \$  ++a \$)     | a++            |

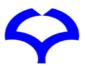

### Architecture of ccgrep

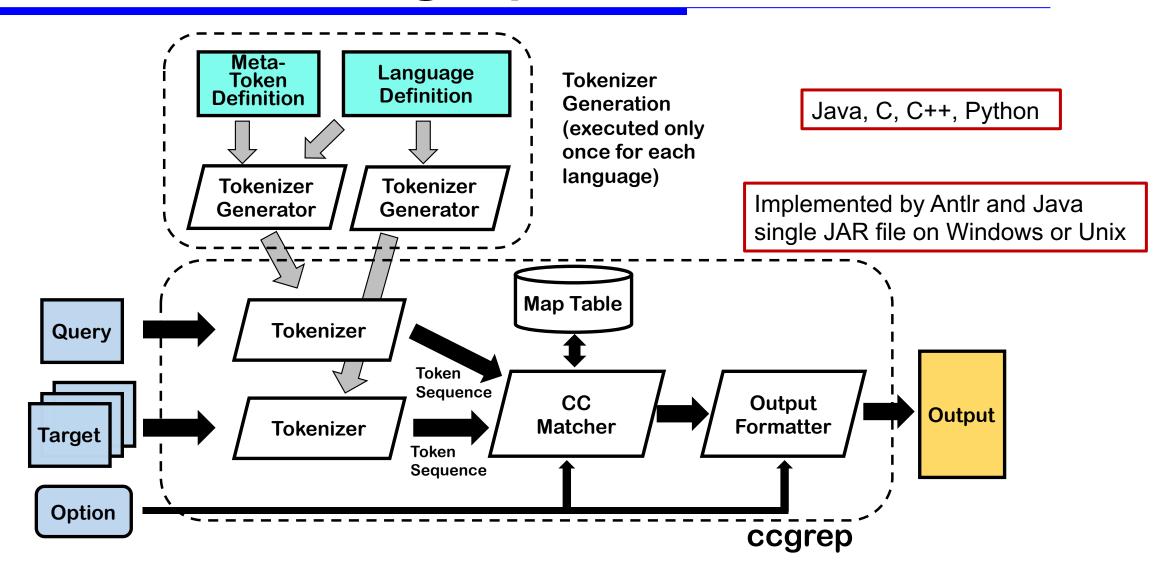

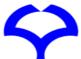

### Evaluation of ccgrep

- RQ1: Query Expressiveness
   Are various kinds of code clones expressed by the queries?
- RQ2: Accuracy
   Does it accurately find clones already detected by other approaches?
- RQ3 : Performance What is the execution time?

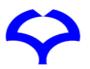

### RQ1: Query Expressiveness

#### Query for

- Type 1 clone: seed snippet plus an option or \$id or \$literal
- Type 2 clone: seed snippet (P-match as default)
   (Non P-match → by option)
- Type 3 clone: seed snippet with meta tokens (\$., \$\$, or \$#) at addition, deletion, or change points

All queries for type 1, 2, and 3 clones are effectively expressed

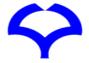

#### RQ2: Accuracy

- Type 1 and 2: 53K clones in BigCloneBench
  - Made one snippet of each clone pair as query
  - Successfully found another snippet in each case
- Finding 11 type 3 clones for CBCD data[16]
  - Crafted the query from one snippet in each clone pair to match another snippet

Successfully found another snippet in each case

[16] Li, J., Ernst, M.D.: Cbcd: Cloned buggy code detector. In: 2012 34th International Conference on Software Engineering (ICSE). pp. 310{320 (June 2012).

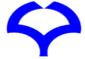

#### RQ3: Performance

#### Quires

```
qA: a < b? a: b
   Find ternary operation to give a smaller value.
\mathbf{qB}: T1 f(T2 a) { return $$; }
   Find function definition immediately returning a value.
qC: f($$, $$, $$);
   Find three parameter function.
Find for or (represented by $1) while statement with a control variable.
```

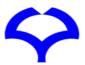

#### Result of RQ3

| Target                 |            | Antlr  | Ant     | Git    | PgSQL   | Linux     |
|------------------------|------------|--------|---------|--------|---------|-----------|
| Lang.                  |            | Java   | Java    | C      | C       | C         |
| #file                  |            | 678    | 1,272   | 339    | 904     | 15,123    |
| #line                  |            | 59,511 | 138,396 | 90,495 | 177,174 | 3,756,212 |
| $\mathbf{q}\mathbf{A}$ | #found     | 0      | 2       | 8      | 3       | 48        |
|                        | time(sec.) | 1.12   | 1.32    | 1.11   | 1.43    | 9.46      |
| qB                     | #found     | 159    | 161     | 7      | 27      | 543       |
|                        | time(sec.) | 1.15   | 1.33    | 1.10   | 1.47    | 10.15     |
| qC                     | #found     | 1,710  | 2,487   | 5,717  | 10,603  | 187,653   |
|                        | time(sec.) | 1.20   | 1.38    | 1.13   | 1.55    | 12.01     |
| qD                     | #found     | 1      | 13      | 442    | 621     | 10,754    |
|                        | time(sec.) | 1.19   | 1.52    | 1.10   | 1.49    | 11.06     |

Sufficiently fast and acceptable as a search tool even for large targets

grep generally 3~9 times faster, but it misses multiple-line results

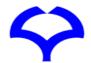

Intel Xeon E5-1603v4(@2.8GHz 4), 32GB RAM, and Windows 10 Pro for WS 64bit

#### Related works

- grep-like tools
  - agrep, cgrep, sgrep, ... extend grep's feature
  - coccigrep is data-structure based matching
     No idea of clone-based matching
- Pattern matching tools
  - CBCD (PDG based matching to find buggy code)
  - NCDSearch (similarity by compression distance)
  - Siamese (index of methods or files)
  - No precise control of the matching

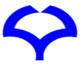

#### Conclusion

- Proposed clone-based pattern matching tool ccgrep
  - Effectively finds type 1, 2, and 3 clone snippets
- ccgrep is OSS on GitHub

https://github.com/yuy-m/CCGrep

#### **Future direction**

- Improve the matching algorithm
- Add a small GUI to edit query from the seed snippet

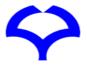

## Thank you!

Question?

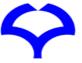

- •-b,--blind <LEVEL> set blind level.
  - none(Type 1) / consistent(p-match)(by default) / full(Type 2).
- •-e <PATTERN> use PATTERN for matching.
- •--exclude <FILE\_PATTERN> skip files matching FILE\_PATTERN.
- •-f,--file <FILES> obtain query from file.
  - CANNOT give query as code string at once.
- •--fix <ID> specify identifier to match exactly the same one.
- •-h,--help show help.
- •ignore-extension search all files ignoring file extensions.
- •--include <FILE\_PATTERN> search ONLY files that match FILE\_PATTERN.
- •--json print clones and execution information with JSON format.
- •-l,--language <LANG> set target language.
  - c / c++ / java(by default) / python3.
  - With -f option, the language can be inferred from the file extension.
- •-m,--max-count <NUM> stop after NUM clones.
- •--no-messages suppress error messages.
- •--no-overlap search without overlap.

- •-p,--print <OPTION> set printing option c/l/n/f/e like -p fn.
  - If c is given, print the count of clones file by file.
  - If C is given, print ONLY the count of all clones.
  - If I is given, print ONLY file name per matched files.
  - If h is given, NOT print file names.
  - If n is given, print line numbers.
  - If N is given, print pairs of start and end line number.
  - If f is given, print whole code of clones.
  - If r is given, print whole code of clones in one line.
  - If o is given, print only the matched parts of a clone code.
  - If e is given, comment out the file name and line numbers.
- •--parallel search each file in parallel.
- •-r,--recursive traverse directories recursively.
- •-s,--stdin-query obtain query from standard input. CANNOT give query as code string at once.
- •-x,--file-match force QUERY to match only whole file.
- •--xml print clones with XML format.